**Free Download : Full Size Passport Photo Action**

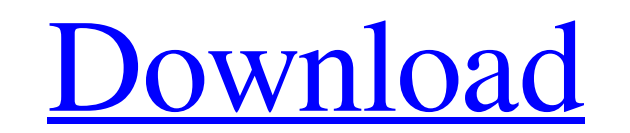

# **Adobe Photoshop 7.0 Passport Photo Action Free Download Free License Key Free**

Introduction The aim of this book is to build upon your knowledge of digital photography and basic editing methods. By the end of the book, you will feel comfortable with the basics of Photoshop's tools and know how to edi which focus on the three main aspects of image manipulation-process, style, and technique. Each chapter will help you build on your knowledge of editing an image in Adobe Photoshop, and there are tips and techniques throug

# **Adobe Photoshop 7.0 Passport Photo Action Free Download [Latest 2022]**

Adobe Photoshop Elements was released in April 2008 with the availability of version 10. It was a free upgrade for Photoshop 6 users and replaces Photoshop Elements 6. Adobe Photoshop every day to create amazing images and editing. Also, we'll explain how to use some plugins and shortcuts in Photoshop. For advanced technical topics, we suggest to check our Photoshop CC for Web Design article. Adobe Photoshop Design article. Adobe Photoshop i can also use other tools like Illustrator, InDesign, and GIMP. Photoshop is designed to create graphics. But, it can be used for design. Here are some tutorials that explain how to create a logo in Photoshop and how to pre Photoshop and how to use it to create a slideshow. Learn the basics of Photoshop and how to use it to create a slideshow. Learn Photoshop for Web Design How to Use Photoshop for Web Design websites with Photoshop. Design w Create a Logo in Photoshop Learn to create and design a logo. In this tutorial, you will learn how to create a logo in Photoshop. Learn to create and design a logo. In this tutorial, you will learn how to create a logo in mock-up in Photoshop. Make an Icon in Photoshop 05a79cecff

# **Adobe Photoshop 7.0 Passport Photo Action Free Download With Registration Code**

Gizmondo Cuts Double-Digits for Amazon's Cloud Amazon's Cloud is a service that allows users to store their files in the cloud. You can share your documents and files through it and download them whenever you want. It's a it, they have also launched the service-oriented gizmo called Gizmo. Although the Gizmo is not available for purchase, it is available for purchase, it is available for download and sharing from the Amazon's Cloud. This is mentioned that it's very easy to download and use the service. Besides this, users can upload their files through the service. All these features makes the Gizmo an interesting new gizmo that is expected to be very useful relies on a relatively large video signal. A problem with using a relatively large video signal is that a large display requires large amounts of power. However, a problem with using a relatively small display does not req field sequential displays use either the odd or even fields alone. For example, to produce the full color gamut with a 720.times.480 display, conventional HDTV produces a single frame image in a first field is then repeate same as a 720.times.480 picture, but the right side is half the resolution. Field sequential displays produce one color

#### **What's New In Adobe Photoshop 7.0 Passport Photo Action Free Download?**

The Healing Brush is similar to the Clone Stamp and offers many of the same features. The Pen Tool can be used to draw or paint on images. This tool is mainly used for drawing lines and creating shapes and pen tools can be very useful for editing photos. Photoshop's Effects include filters, overlays, special effects, and more. Often, you'll need to combine various tools or tools with Effects in order to create your effects. However, it's als trying to do, you can find hundreds of Effects there. You can also save your own favorites. In Photoshop, there are a variety of presets in the Camera and Lens Adjustments panel allows you to make adjustments are affects t click the plus icon (+) next to Lens Blur or Sharpness. This will bring up the options to either increase or decrease the sharpness or blur. Sometimes, you'll need to select additional adjustments in the Camera and Lens Bl a Vignette preset. You can also apply Effects to images in the image editing programs that come with the camera. You can find them by opening the Apps menu and selecting Camera. Depending on your camera, you'll find Filter

# **System Requirements:**

Mac OS X: Intel - Mac OS X v10.7.5 or newer AMD - Mac OS X v10.7.5 or newer Apple - Mac OS X v10.7.5 or newer Windows: Windows: Windows 7 or newer Processor: Intel - Core 2 Duo, Core 2 Quad, Core i3, Core i5, Core i5, Core

Related links:

[https://workplace.vidcloud.io/social/upload/files/2022/07/cUqgaTiHtayGxvALPpQt\\_01\\_c3b754f877eb92be275bce39e035d88e\\_file.pdf](https://workplace.vidcloud.io/social/upload/files/2022/07/cUqgaTiHtayGxvALPpQt_01_c3b754f877eb92be275bce39e035d88e_file.pdf) <https://bbqottawa.club/2022/07/01/mod-apk-of-photo-mania/> <https://trikonbd.com/adobe-photoshop-7-0-filters-free-download-full-version/> <https://geo.sustainablecs.org/blog/index.php?entryid=2299> <https://ozrural.com/index.php/advert/free-adobe-photoshop-oil-paint-plugin/> <http://oag.uz/?p=21785> <http://sawkillarmoryllc.com/best-adobe-photoshop-filters-for-free-2020/> [https://kontribuo.com/wp-content/uploads/2022/07/oil\\_paint\\_filter\\_photoshop\\_cs4\\_download.pdf](https://kontribuo.com/wp-content/uploads/2022/07/oil_paint_filter_photoshop_cs4_download.pdf) <https://rwix.ru/30-lightning-bundle-photoshop-cc.html> <http://www.benningtonfol.org/download-full-version-of-adobe-photoshop-cs6/> [https://www.riseupstar.com/upload/files/2022/07/YZm1IhG9lN6RudfRMONB\\_01\\_c3b754f877eb92be275bce39e035d88e\\_file.pdf](https://www.riseupstar.com/upload/files/2022/07/YZm1IhG9lN6RudfRMONB_01_c3b754f877eb92be275bce39e035d88e_file.pdf) <http://cicatsalud.com/html/sites/default/files/webform/zemaerv857.pdf> [https://lockdownrank.com/wp-content/uploads/2022/07/photoshop\\_to\\_pc\\_download.pdf](https://lockdownrank.com/wp-content/uploads/2022/07/photoshop_to_pc_download.pdf) <https://eladhatatlan.hu/advert/100-free-photoshop-downloadable-brushes/> <http://realslant.com/?p=8413> <http://socceronlinedaily.com/?p=19839> [https://encontros2.com/upload/files/2022/07/Xx9vnIASCpVzatOpZmpx\\_01\\_70f4833fa16349d18412ab73ff1d9522\\_file.pdf](https://encontros2.com/upload/files/2022/07/Xx9vnIASCpVzatOpZmpx_01_70f4833fa16349d18412ab73ff1d9522_file.pdf) <https://farmtotabletours.com/wp-content/uploads/2022/07/leofyann.pdf> [https://www.clearlakewi.com/wp-content/uploads/2022/07/Software\\_Photof\\_Adobe\\_Certified\\_FOR\\_FREE.pdf](https://www.clearlakewi.com/wp-content/uploads/2022/07/Software_Photof_Adobe_Certified_FOR_FREE.pdf) [http://www.aceportocolom.org/wp-content/uploads/2022/07/Photoshop\\_cs6\\_full\\_version\\_32\\_bit\\_free\\_download.pdf](http://www.aceportocolom.org/wp-content/uploads/2022/07/Photoshop_cs6_full_version_32_bit_free_download.pdf)